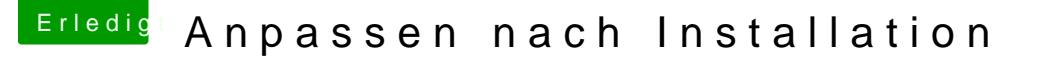

Beitrag von smedds vom 26. Juli 2017, 23:08

Vielen Dank für eure Hilfe!

Ich Installiere nun das System nochmal auf der grösseren M.2 Samsung 8 alles erst einmal testen wollte ist da noch Windows drauf welches nun aber

Brauche ich noch eine SSDT wenn der Speedstep auch so funktioniert? Noch was zum Sleep, der funktioniert immer wenn ich ihn manuell auslös Hacki vor sich hin trudelt und es Zeit wird in den Sleep zu gehen, geht die Lüfter drehen weiter.. gibt es dafür eine Lösung?